## Inhaltsverzeichnis

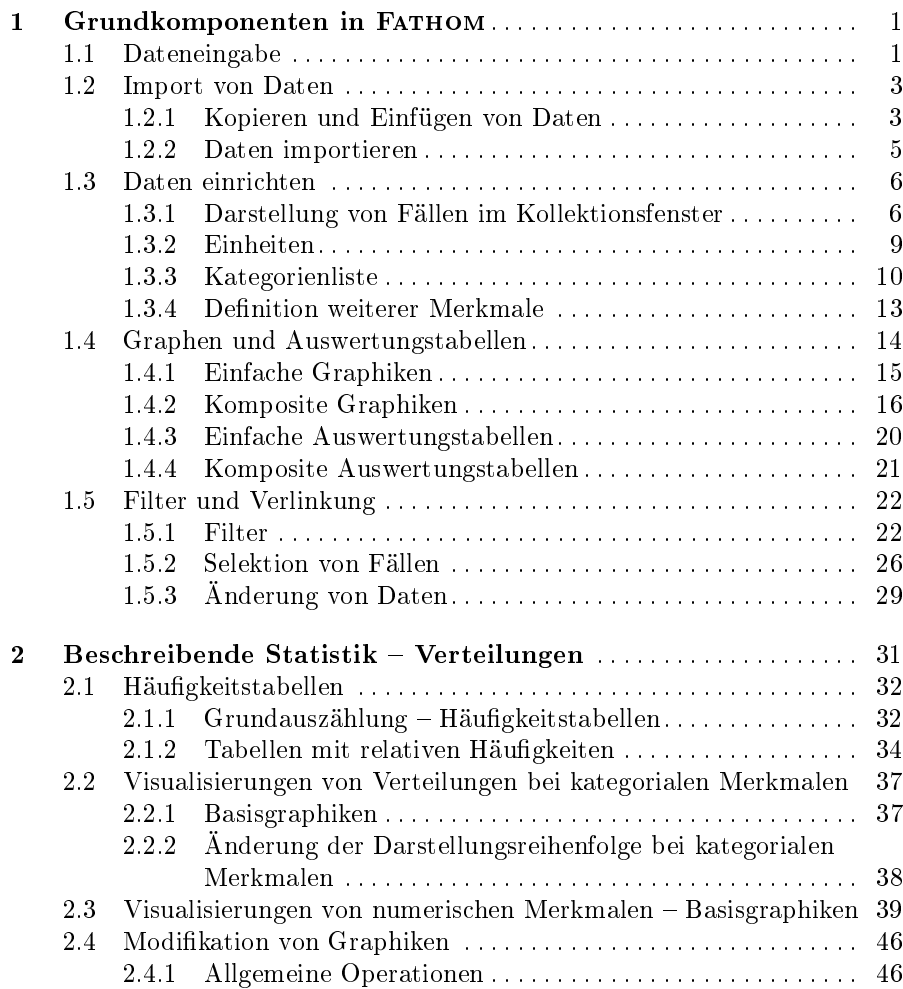

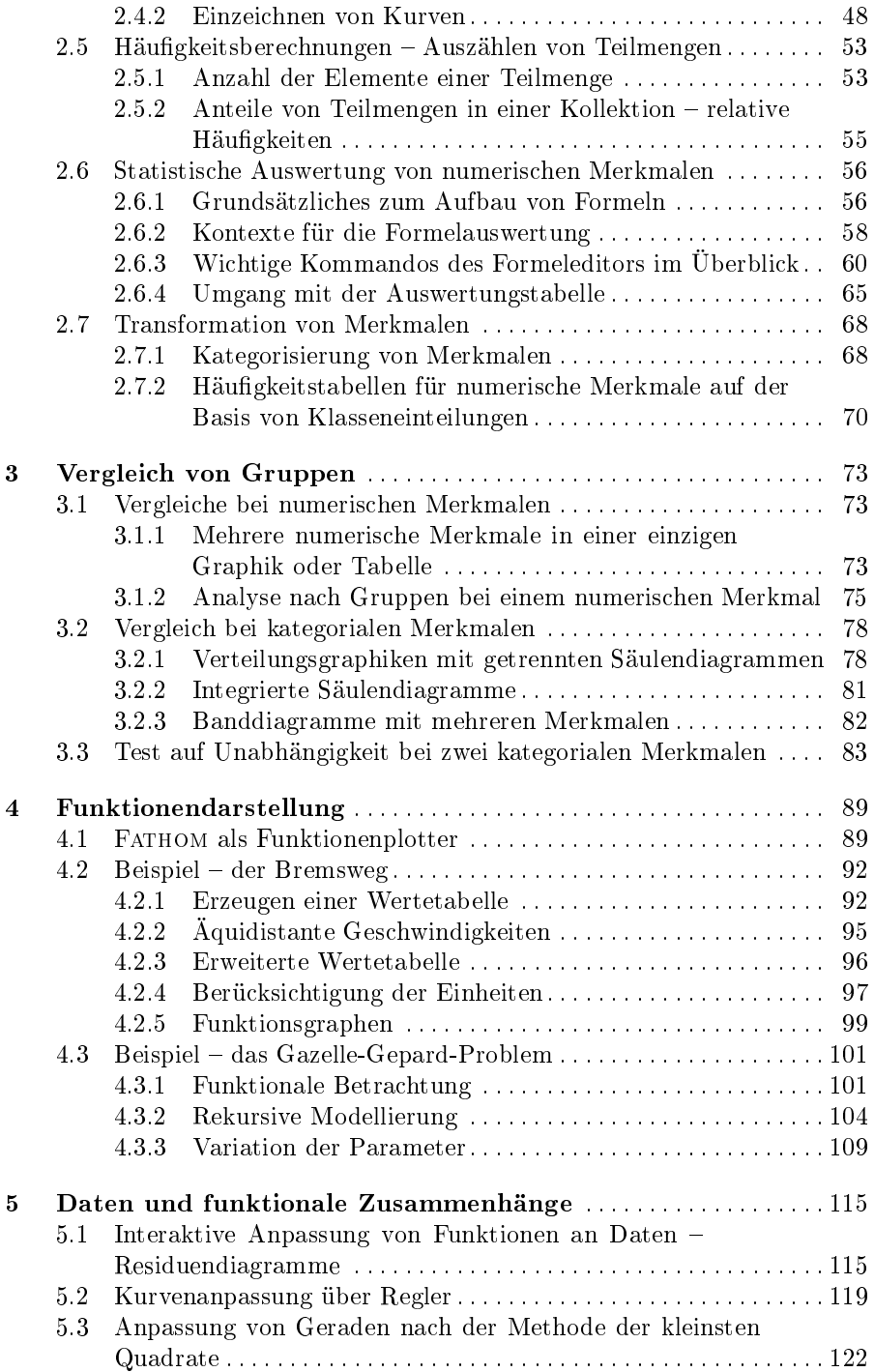

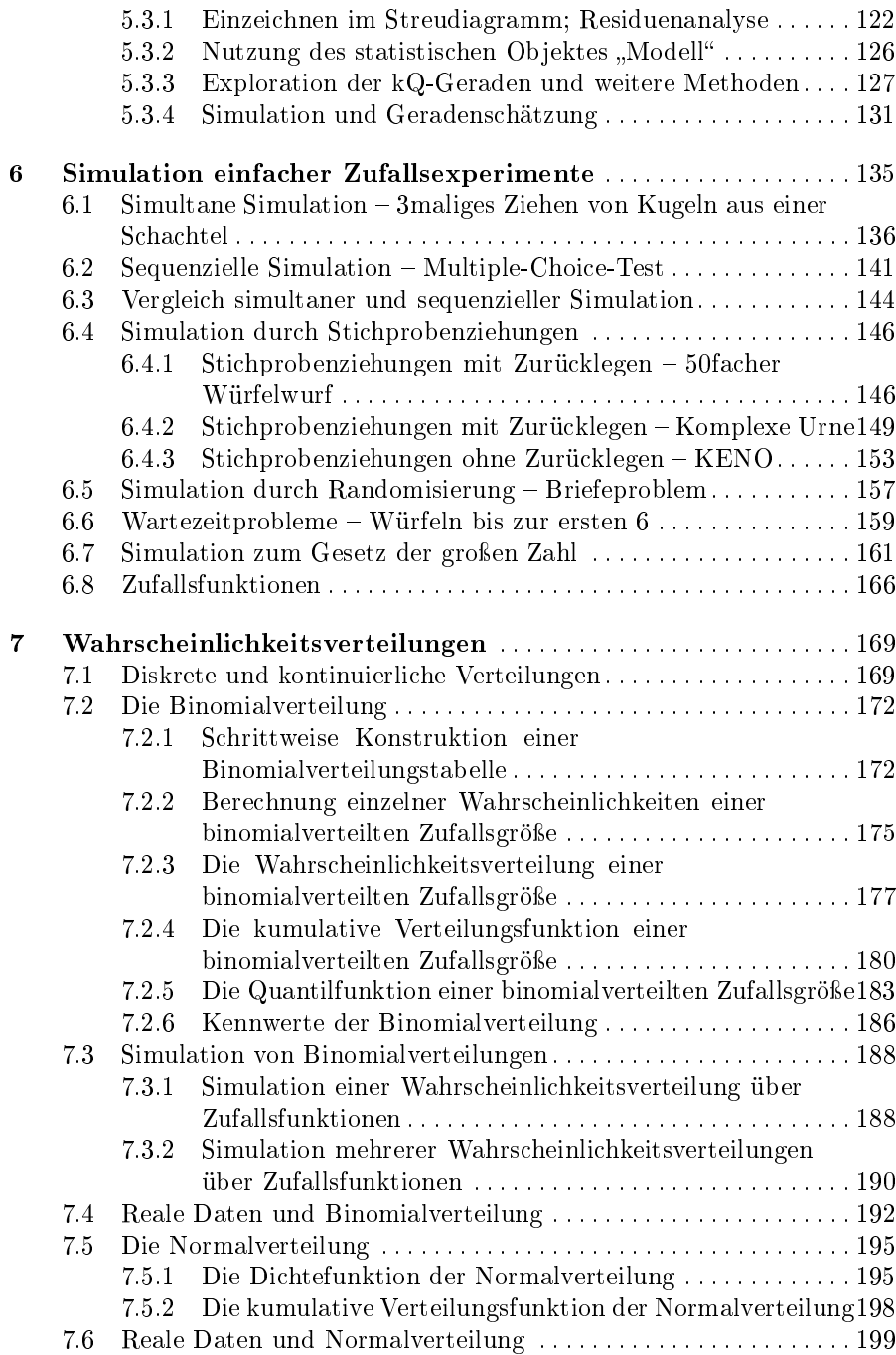

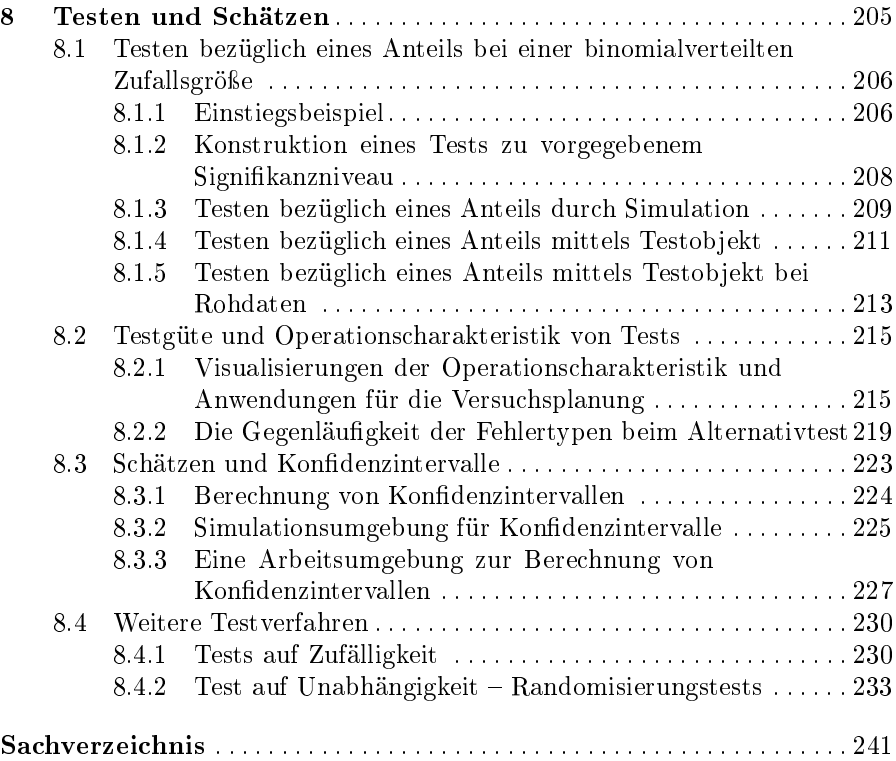